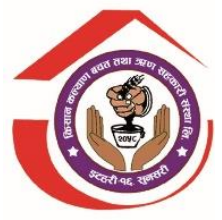

# किसान कल्याण बचत तथा ऋण सहकारी संस्था लि. इटहरी-१६, सुनसरी

## प्रशिक्षार्थी पदको खुल्ला प्रतिस्पर्धात्मक परीक्षाको पाठ्यक्रम

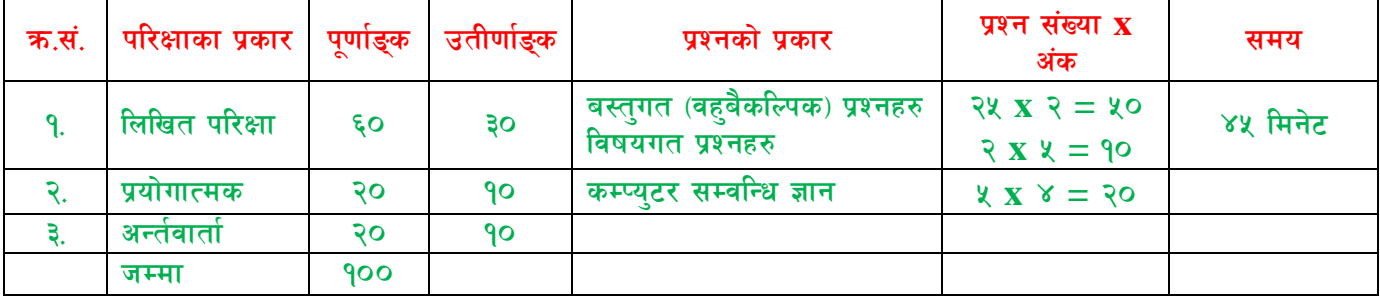

#### कानुन तथा ऐन

(बस्तुगत प्रश्न १०X२ = २० विषयगत प्रश्न १X५ = ५ जम्मा २५ अङ्क)

सहकारी ऐन २०७४

सहकारी नियमावली २०७४

सम्पत्ति शद्बीकरण निवारण सम्बन्धी सहकारी सङ्घ संस्थालाई जारी गरिएको निर्देशन २०७४

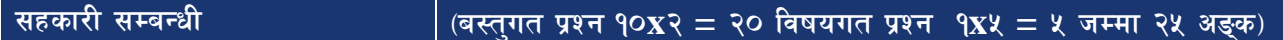

सहकारीको अर्थर परिभाषा (Meaning And definition of cooperative)

विश्वमा सहकारीको विकास (Development of cooperative in world)

सहकारीका अन्तर्राष्ट्रिय सिद्धान्तहरु (International principle of cooperative)

सहकारीका मूल्यमान्यताहरू (Values and norms of cooperative)

बचत तथा ऋण सहकारी संस्थामा पर्ल्स मनिटरिङ सिस्टम (PEARLS monitoring system in Saving and credit cooperative)

सहकारीमा लेखा प्रणाली सम्वन्धि जानकारी (Knowledge about accounting system in cooperative)

#### समसामयिक जानकारी

(बस्तुगत प्रश्न ५x२ = १० विषयगत प्रश्न

जम्मा १० अङ्क)

सामाजिक, आर्थिक, राजनितिक तथा समसामयिक विषय सम्वन्धि सामान्य ज्ञान (General Knowledge)

### प्रयोगात्मक (पर्णाङ्क: २०)

- Microsoft Office Word (Nepali and English typing)  $\bullet$
- **Microsoft Power Point with animation**  $\bullet$
- **Microsoft Office Excel**
- **Email Internet**

मौखिक (पूर्णाङ्क: २०)